# **Terminal Operations**

# **FUNCTION NAME: REJECTED IP DDI/EPI MAINTENANCE**

# **WHEN TO USE:**

- to reject investor participant's (IP) DDI/debit EPI(s) (only for those debit EPIs arising from ISIs settlement on a DVP basis with on-hold mechanism set as listed in *DDI/DCI/EPI Listing for IP Related Transactions - CIPMS03*) if (i) the participant is found to have insufficient fund after credit assessment or (ii) payment cannot be effected due to other reasons (e.g. mandate termination), and to make bulk confirmation that all remaining items have been paid.

#### **AVAILABLE MAINTENANCE FUNCTIONS:**

- A. Input Rejected IP DDI/EPI To input rejected IP DDI/debit EPI(s).
- B. Auth Rejected IP DDI/EPI To allow an officer of a designated bank to authorize the rejected IP DDI/debit EPI(s) entered via the INPUT REJECTED IP DDI/EPI function.
- C. Delete Rejected IP DDI/EPI To delete rejected IP DDI/debit EPI records which were incorrectly entered via the INPUT REJECTED IP DDI/EPI function with unauthorized status only.

#### **AVAILABLE FUNCTION TIME:**

if needed, rejected IP DDI/EPI(s) maintenance must be performed between 12:00 noon and 2:30 p.m. on each business day.

### **BATCH PROCESSING SCHEDULE:**

- after 2:30 p.m., the authorized rejected IP DDI/debit EPI(s) will be processed by CCASS.
- a list of rejected IP DDI/debit EPI(s) can be obtained from the *Investor Confirmation Report*  around 3:00 p.m. on each business day.

#### **FUNCTIONAL DESCRIPTIONS:**

- INPUT REJECTED IP DDI/EPI function allows designated bank to input IP's DDI/debit EPI(s) as 'rejected' on need basis. The rest are considered as 'good' payments.
- rejected IP DDI/debit EPI(s) can only be input/delete one at a time.
- after input, all rejected IP DDI/debit EPI record(s) are then ready for authorization, which is for the designated banks to inform HKSCC of the IP DDI/debit EPI(s) being rejected for payment(s).
- rejected IP DDI/debit EPI record(s) are to be authorized for **each selected currency**.
- rejected IP DDI/debit EPI record(s) can only be authorized **once** and changes cannot be made after authorization. Thus, this function should be performed after INPUT REJECTED IP DDI/EPI and DELETE REJECTED IP DDI/EPI functions are completed for the selected currency.
- after authorization, those IP DDI/debit EPI(s) in the selected currency which do not have 'rejected' status are assumed to be supported by 'good' funds and to be accepted by the designated bank.
- if all IP DDI/debit EPI(s) have been paid, designated bank does not need to perform reject IP DDI/debit EPI maintenance.
- if there is no IP DDI/debit EPI being generated for the designated bank, the designated bank does not need to perform rejected IP DDI/debit EPI maintenance.
- pending rejected IP DDI/debit EPI record(s) can be deleted through DELETE PENDING IP DDI/EPI functions.
- delete function only applicable to pending rejected IP DDI/debit EPI record(s) which have a 'rejected' status and are not yet authorized.
- after authorization, INPUT REJECTED IP DDI/EPI and DELETE REJECTED IP DDI/EPI functions are unavailable until the next business day.

The access path for rejected IP DDI/EPI maintenance functions is:

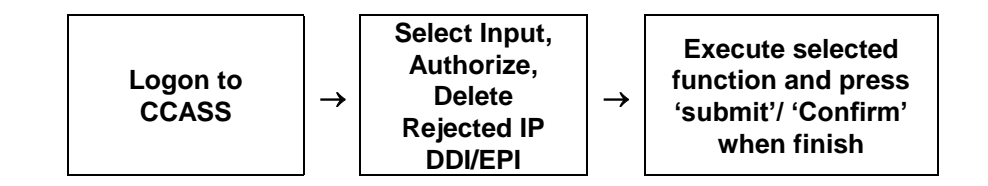

**REJECTED IP DDI/EPI MAINTENANCE – Sample Screen:**

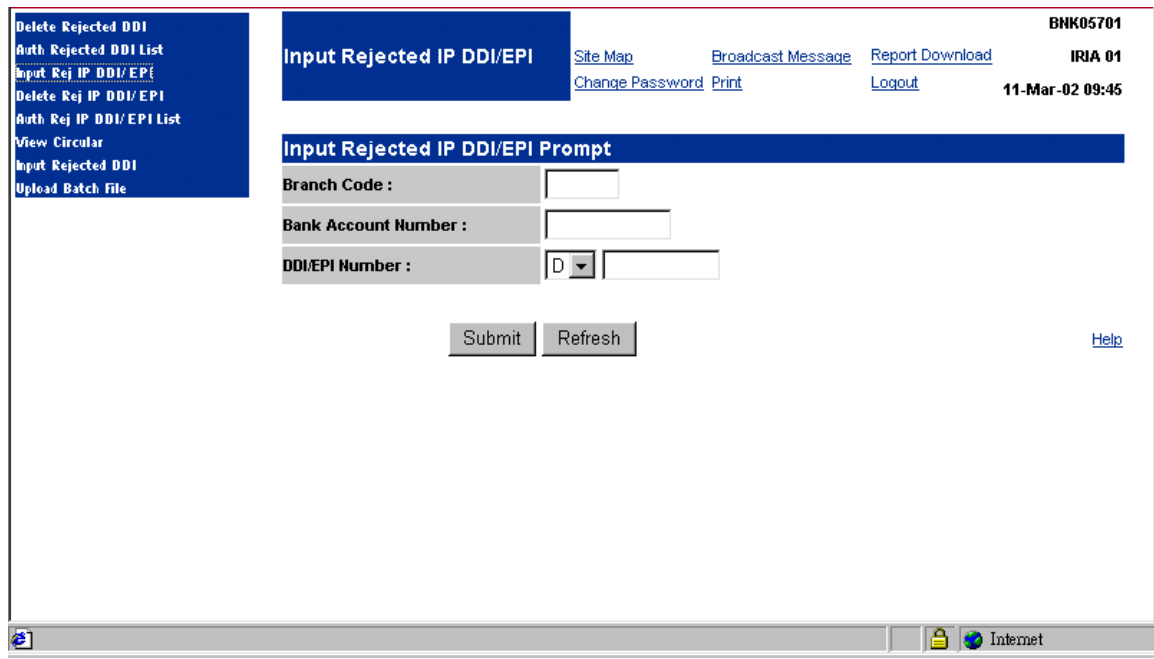

# **DESCRIPTION OF FIELDS:**

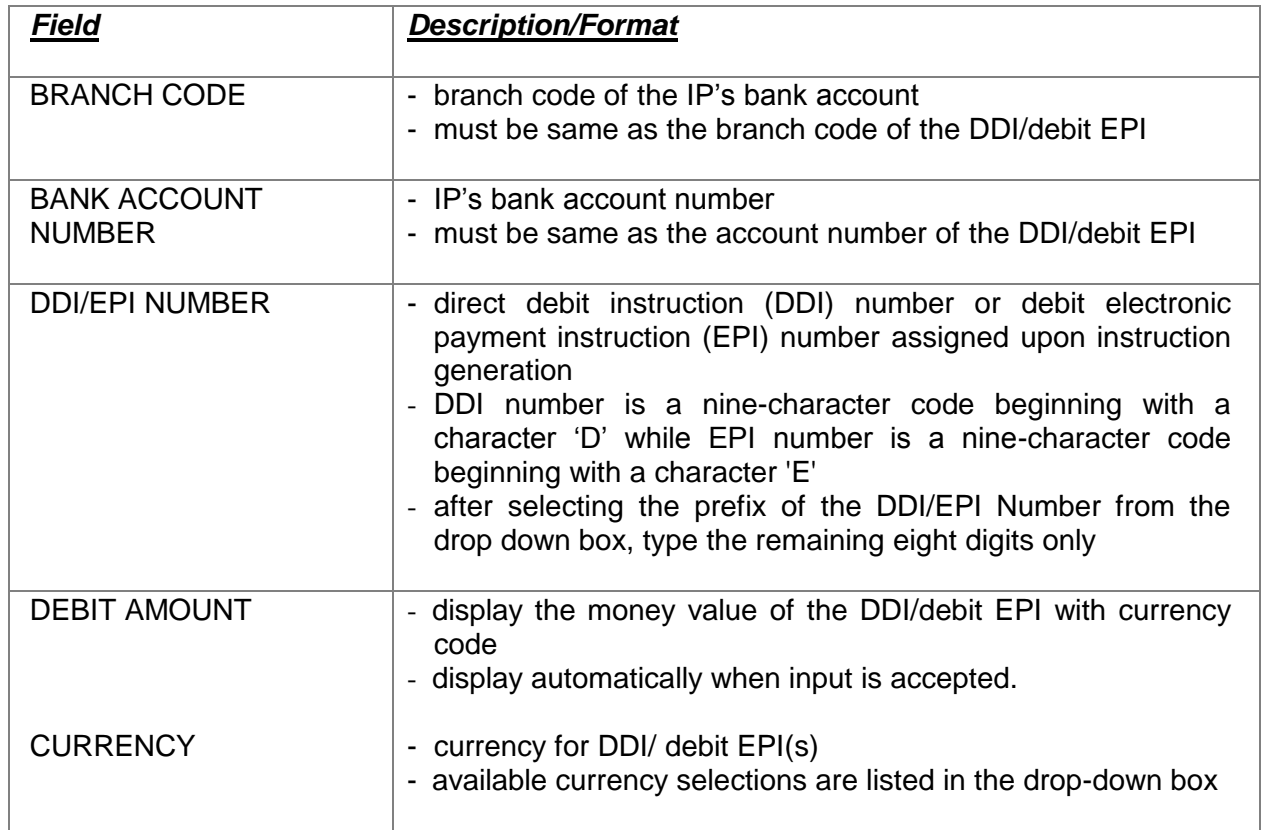

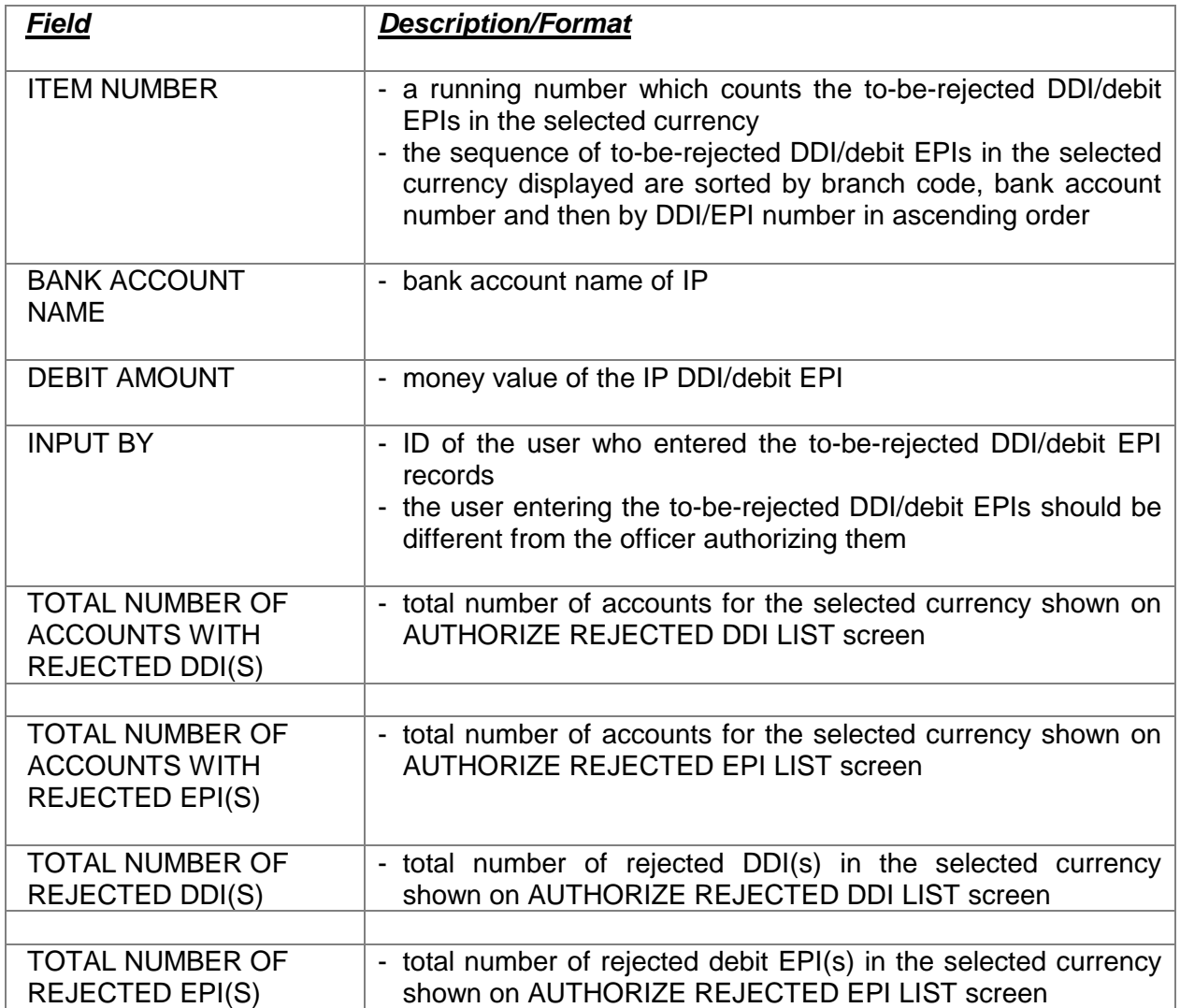